# 燃油加注程序的操作说明

# 功能说明:

本应用程序将给系统提供启动燃油。

### 注意事项:

- 执行功能前请关闭发动机
- 电源电压达到标准值 12.5V,若电压低于标准值,则有可能程序执行失败。

# 操作指引:

- 1). 按照下面图片选择菜单路径,正确进入系统后,选择"发动机"- "特殊功 能"-"燃油预备常规程序"
- 2). 选择"特殊功能"

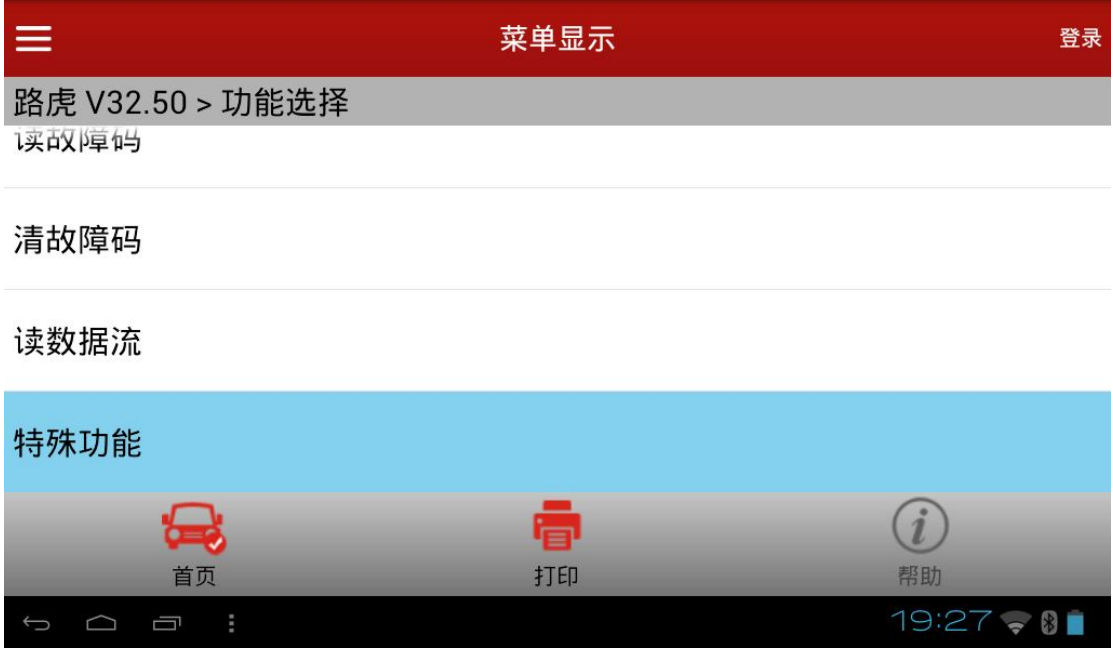

3).选择"燃油预备常规程序"

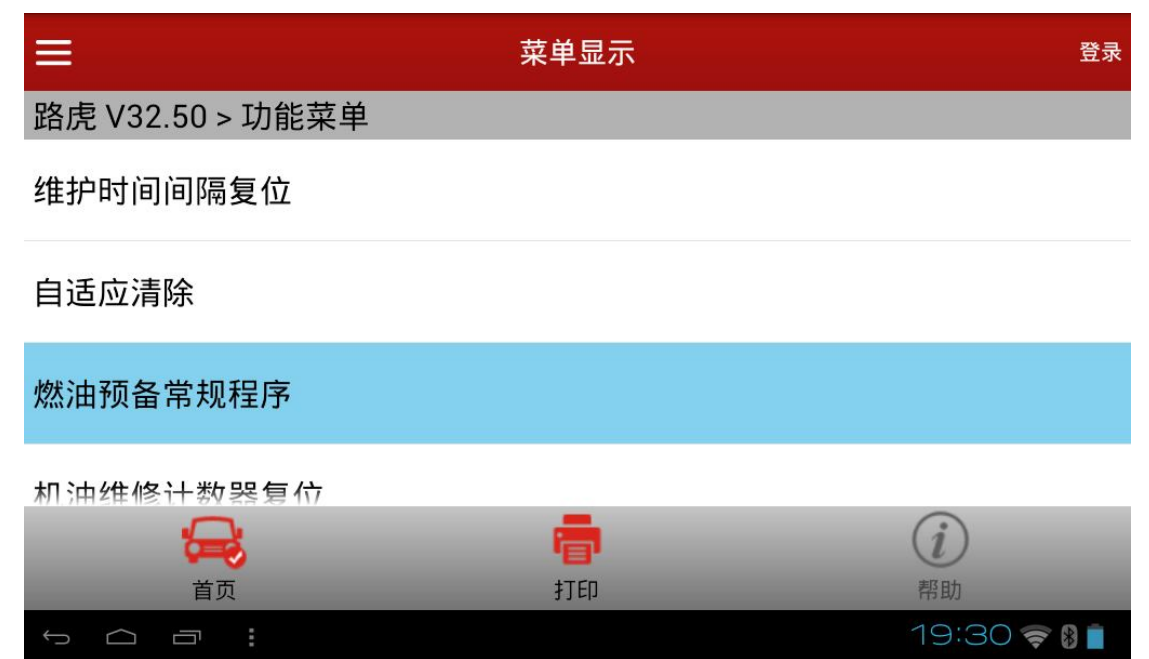

4).功能执行流程:

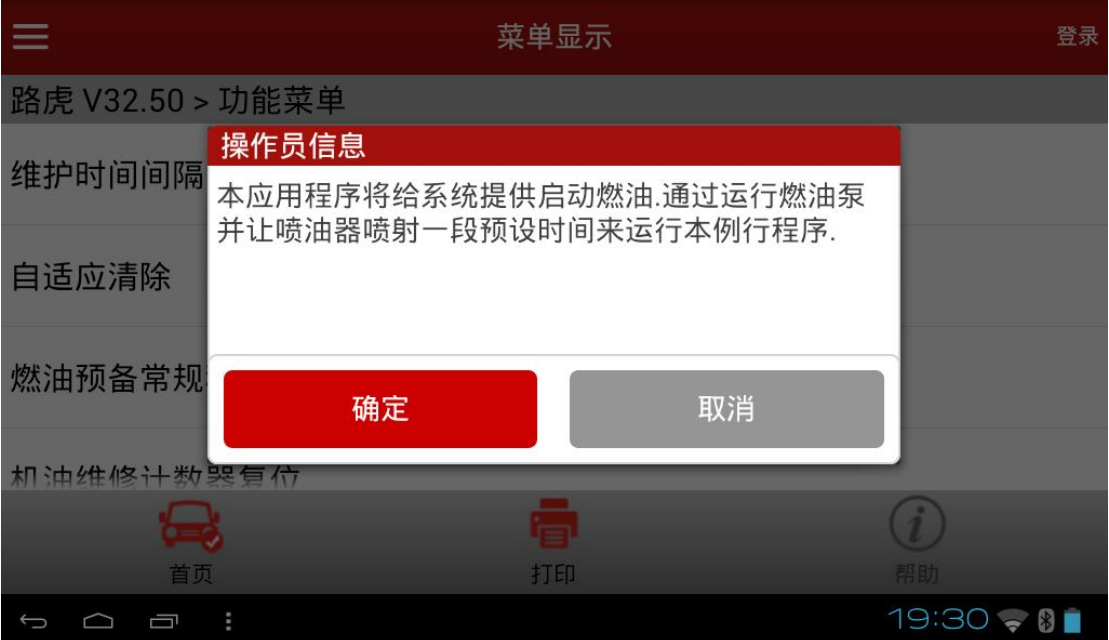

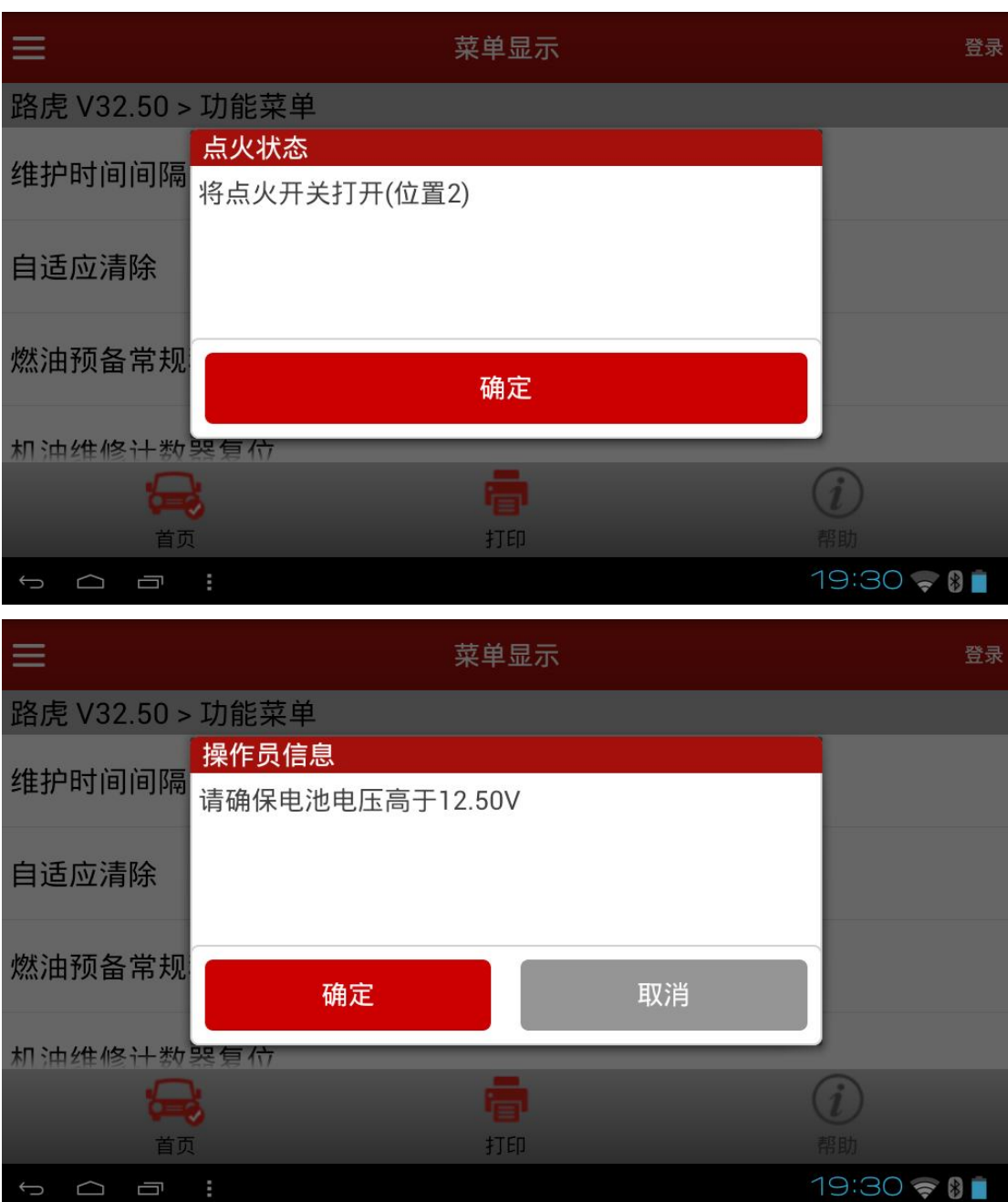

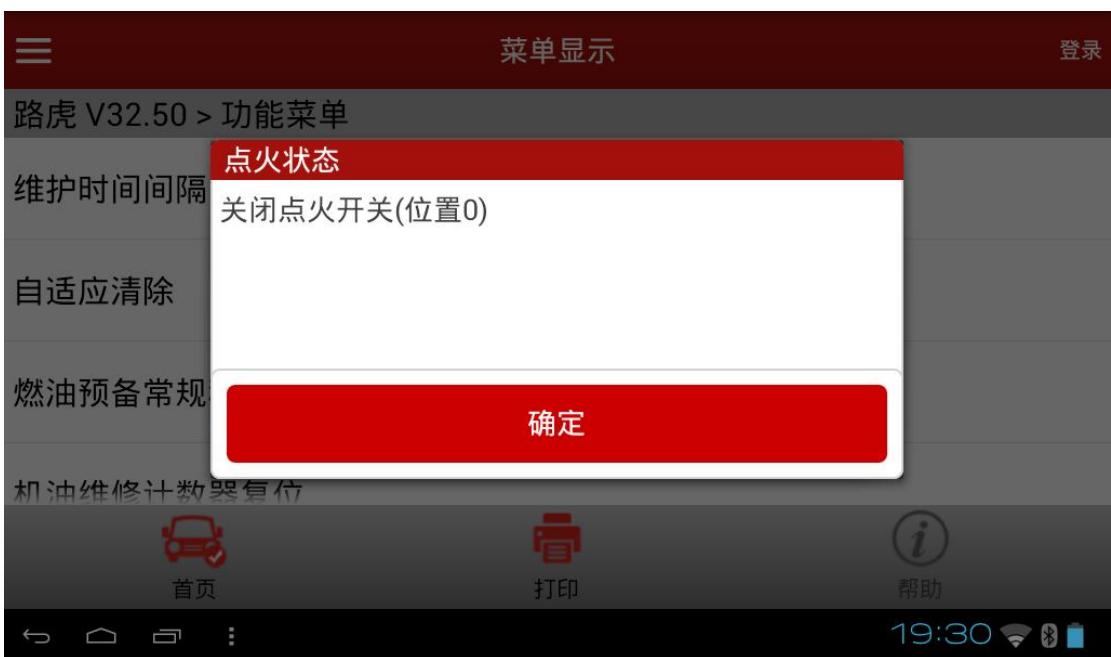

5).程序执行过程中要求关闭发动机,且电源电压达到标准值 12.5V,若电压低于 标准值,则有可能程序执行失败

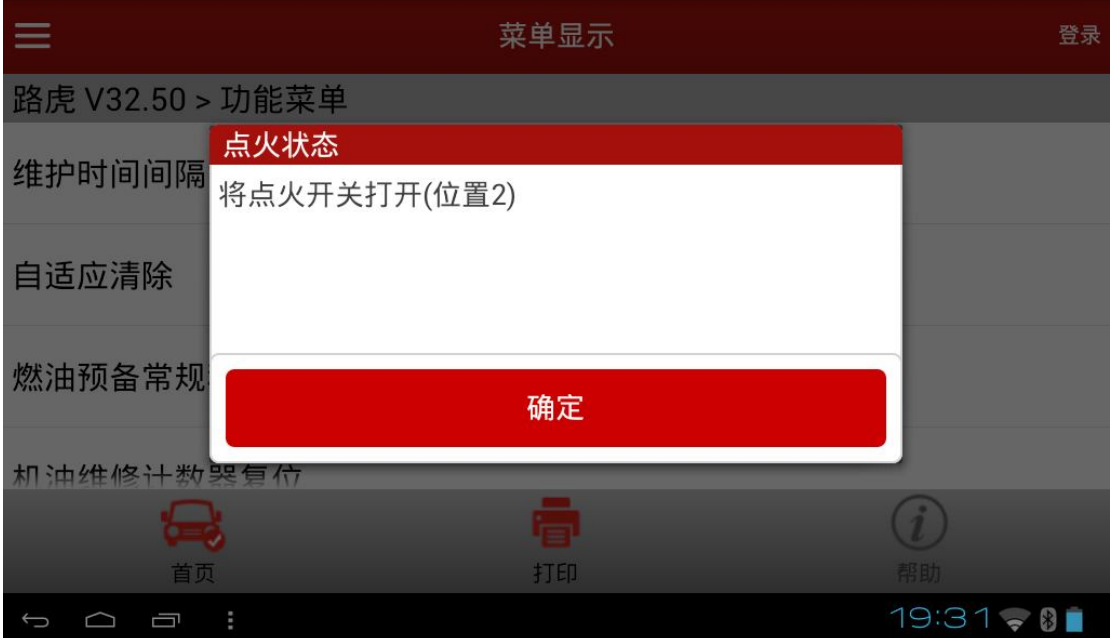

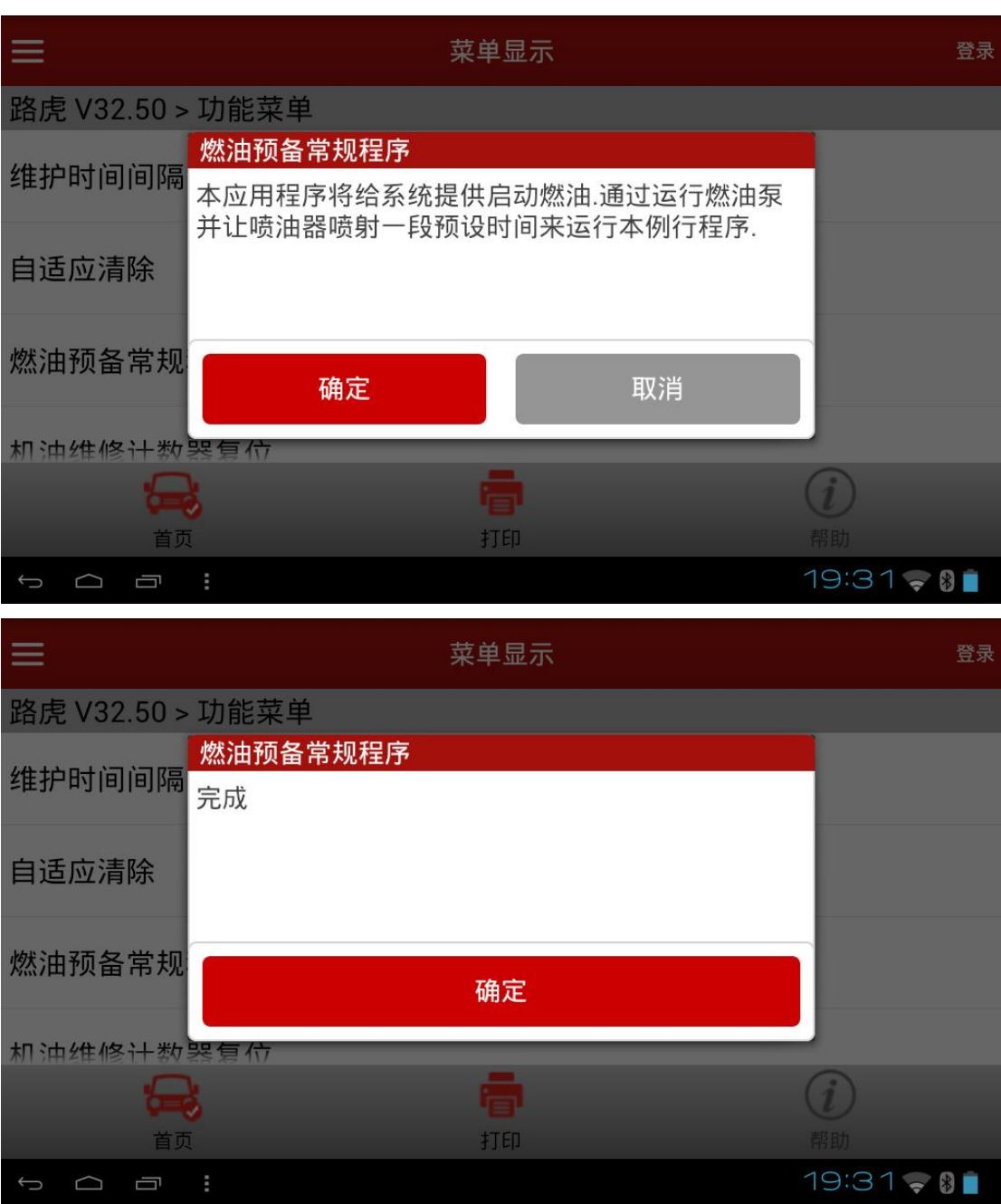

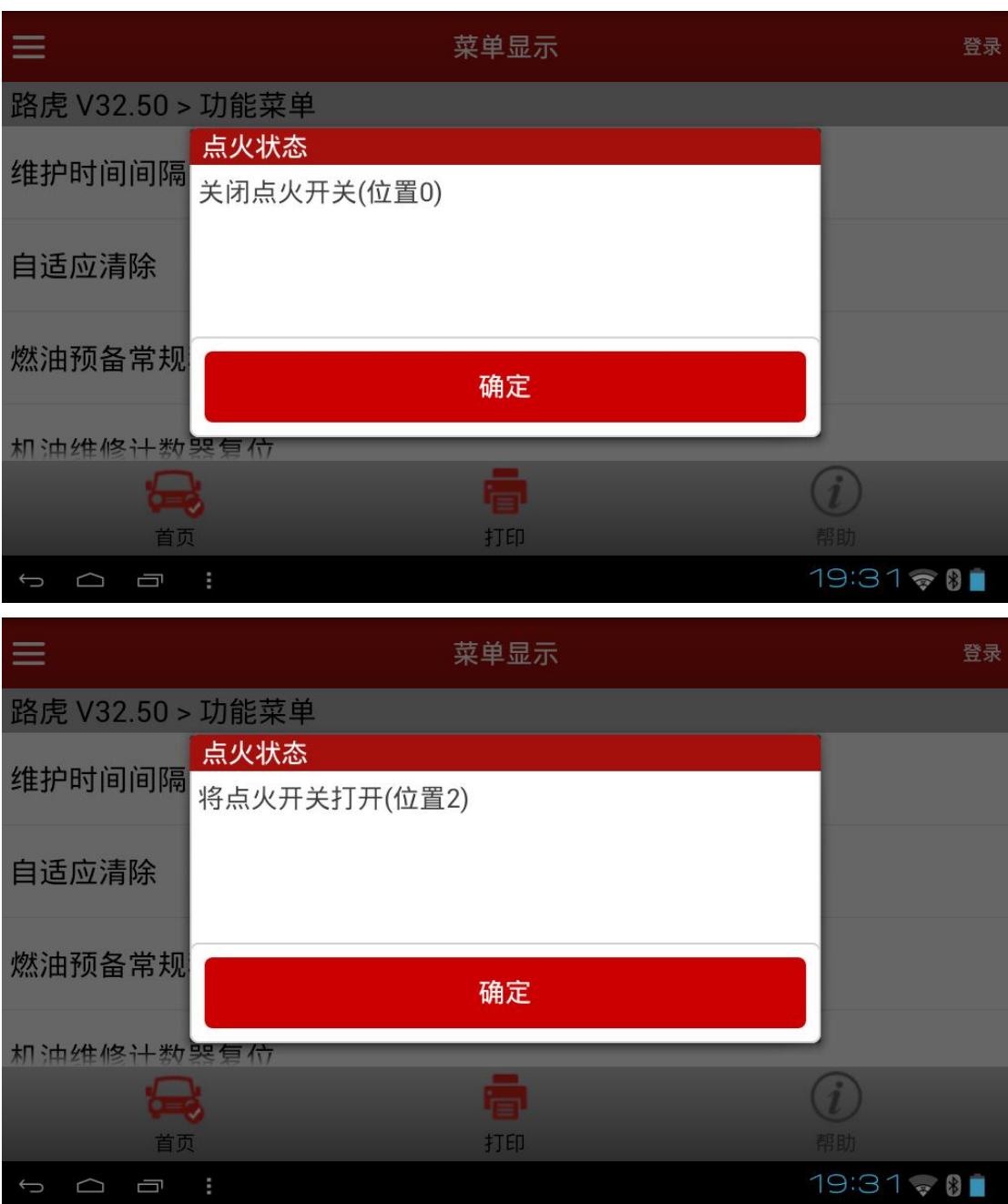

6).程序执行成功后,提示执行整车清码,是否执行清码不影响程序执行结果

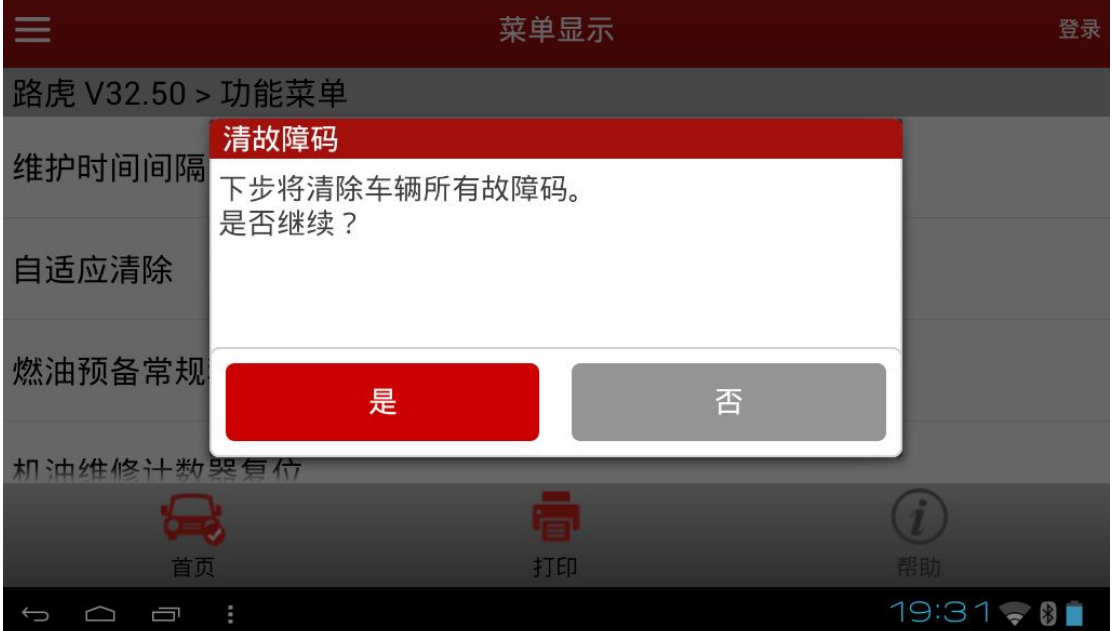

#### 声明:

该文档内容归深圳市元征科技股份有限公司版权所有,任何个人和单位不经 同意不得引用或转载。